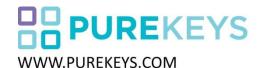

## **USFR MANUAL**

PureKeys Wireless Mouse

Model: PK-MRF-02 FCC ID:2AELM-50075

Part:50075

Dongle

Model: PK-DRF-03 FCC ID:2AELM-PKD03

- 1) Unscrew the battery cover and place 2 pieces AAA batteries (1,5 V alkaline) as indicated in figure 1. Replace cover and silicone seal.
- 2) Start PC and place the USB dongle in a free USB slot of the PC.
- 3) It may take up to a few minutes for the drivers to be installed automatically.
- 4) This product is plug and play compatible with Windows PC's, no additional drivers needed.
- 5) A middle switch function can be simulated by double tapping on the touch sensor between the left and right switch.

The elastomer cover can be cleaned with hospital grade disinfectants including alcohol 80%.

To check the battery status press both left and right key and check the LED on the bottom: Green=OK

RED=replace batteries

To save the batteries of your mouse, "sleep mode" will be activated after 8 minutes of inactivity. To wake up your mouse press the left or right switch.

Purekeys declares that this product is in accordance with essential requirements and other relevant terms of the European regulation 2004/108/EC.

Responsible party:

Purekeys BV Egersundweg 2E, 9723 JM, Groningen, Netherlands +31507210810 info@purekeys.com

This device complies with Part 15 of the FCC rules. Operation is subject to the following two conditions:  $\frac{1}{2} \left( \frac{1}{2} \right) = \frac{1}{2} \left( \frac{1}{2} \right) \left( \frac{1}{2} \right) \left$ 

- 1) this device may not cause harmful interference, and
- 2) this device must accept any interference received, including interference that may cause undesired operation.

Note: This equipment has been tested and found to comply with the limits for a Class B digital device, pursuant to part 15 of the FCC Rules. These limits are designed to provide reasonable protection against harmful interference in a residential installation. This equipment generates, uses and can radiate radio frequency energy and, if not installed and used in accordance with the instructions, may cause harmful interference to radio communications. However, there is no guarantee that interference will not occur in a particular installation. If this equipment does cause harmful interference to radio or television reception, which can be determined by turning the equipment off and on, the user is encouraged to try to correct the interference by one or more of the following measures:

- -Reorient or relocate the receiving antenna.
- -Increase the separation between the equipment and receiver.
- -Connect the equipment into an outlet on a circuit different from that to which the receiver is connected.
- -Consult the dealer or an experienced radio/TV technician for help.
- $changes \ or \ modifications \ not \ expressly \ approved \ by \ the \ party \ responsible \ for \ compliance \ could \ void \ your \ authority \ to \ operate \ the \ equipment.$

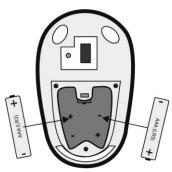

fig.1 Doc.22 ver.1.10